ModifyFileTime Download PC/Windows [Updated]

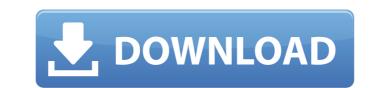

# ModifyFileTime 5.15.1 Crack + License Keygen Free Download (Updated 2022)

is a small software application designed specifically for helping you modify the time attributes of files and folders using batch processing operations. The advantages of being portable Since this is a portable program, it is important to mention that it doesn't leave any traces in the Windows Registry. You can copy it on any USB flash drive or other devices, and take it with you whenever you need to alter the time attributes of files and folders using batch processing operations. The advantages of being portable Since this is a portable program, it is important to mention that it doesn't leave any traces in the Windows Registry. You can copy it on any USB flash drive or other devices, and take it with you whenever you need to alter the time attributes of files and folders using batch processing operations. The advantages of being portable Since this is a portable program, it is important to mention that it doesn't leave any traces in the Windows Registry. You can copy it on any USB flash drive or other devices, and take it with you whenever you need to alter the time attributes of files and folders using batch processing operations. The advantages of being portable Since this is a portable program, it is important to mention that it doesn't leave any traces in the Windows Registry. You can copy it on any USB flash drive or other devices, and take it with you whenever you need to alter the time attributes of files and folders using batch processing operations. The advantages of being portable Since this is a portable program, it is important to mention that it doesn't leave any traces in the Windows Registry. You can copy it on any USB flash drive or other devices, and take it with you whenever you need to alter the time attributes of files and folders using batch processing operations. The advantages of being portable Since this is a portable program, it is important to mention that it doesn't leave any traces in the Windows Registry. You can copy it on any USB flash drive or other devices, and take it with yo

## ModifyFileTime 5.15.1 Crack +

7 Features Of This Software That Make You Believe That It Is The Best Software You Have Ever Used 1. It is a portable software So what makes the software a portable software? It is the fact that it does not leave any traces in the Windows Registry, this means that you will not find that any change happened to the data, unless you ask for it manually. So it takes up the lowest possible space on your computer that is why it is so appropriate when you want to operate a large number of files. 2. The usefulness that it brings to you This software allows you to add files and folder that you want to process in a batch mode so that you can modify the time attributes, e.g. creator, modification date, and the time the file was last modified and the time the file was visited. It is so you are able to easily change the time attributes of files and folders, and therefore, you will be able to keep your computer in a working order. 3. Fast to operate This software It is so efficient in carrying out the change in the time attributes, it usually takes only a minute to carry out the operation, the more files and folders, the better your experience will be. 4. It is a portable software It is so appropriate when you want to operate a large number of files. 5. Easy to understance It is so ightweight that it can be easily carried out on any USB flash drive and also you do not have to go through any installation process which means that it will not take up any space on your computer, and this is the reason that it is so appropriate when you want to operate a large number of files. 5. Easy to understance No matter what is of tware in the Explorer and just drag-and-drop the files and folders you want to process, modify the time attributes of them, and delete them if you want. 7. Simplicity It is so simple to operate, that even if you are not a tech-savvy person, you are still able to easily go through the process of altering the files and folders that you want to process. Module 3 – Tools b7e8fdf5c8

# ModifyFileTime 5.15.1 Crack + Serial Number Full Torrent

ModifyFileTime is a small software application designed specifically for helping you modify the time attributes of files and folders using batch processing operations. The advantages of being portable Since this is a portable program, it is important to mention that it doesn't leave any traces in the Windows Registry. You can copy it on any USB flash drive or other devices, and take it with you whenever you need to alter the time attributes of files and directories on the breeze, without having to go through installation steps. Straightforward looks You are welcomed by a clean feature lineup that allows you to add items in the working environment using the built-in browse function or drag-and-drop support. Plus, you can check out details about each item added to the list, such as filename, creation date, status, as well as date when the file or folder was last modified and visited. Main features ModifyFileTime gives you the possibility to build up a list with the files and folders that you want to process in a batch mode. You can alter the creation, modification, and accessed date, as well as time. Additionally, you can delete files and directories from the list or clear the entire workspace with just one click, and refersh data. Performance Tests have shown that ModifyFileTime carries out a task quickly and without errors. It leaves a minimal footprint on system resources, so the overall performance of the computer is not hampered. Bottom line of files and folders on the selected drive or hard drive or hard drive at the click of a button. You can configure the program to set the time attributes of files and folders on the selected drive or hard drive at the click of a button. You can configure the program to set the time attributes of files and folders, and is suitable for all types of users, regardless of their experience level. This is a very small application that allows you to change the time attributes of files and folders on the selected drive or hard drive at the click of a button. You can configure the

## What's New In ModifyFileTime?

1. ModifyFileTime is a small software application designed specifically for helping you modify the time attributes of files and folders using batch processing operations. 2. The advantages of being portable 3. Since this is a portable program, it is important to mention that it doesn't leave any traces in the Windows Registry. 4. You can copy it on any USB flash drive or other devices, and take it with you whenever you need to alter the time attributes of files and directories on the breeze, without having to go through installation steps. 5. Straightforward looks 6. You are welcomed by a clean feature lineup that allows you to add items in the working environment using the built-in browse function or drag-and-drop support. 7. Plus, you can check out details about each item added to the list, such as filename, creation date, status, as well as date when the file or folder was last modified and visited. 8. Main features 9. ModifyFileTime gives you the possibility to build up a list with the files and folders that you want to process in a batch mode. You can alter the creation, modification, and accessed date, as well as time. Additionally, you can delete files and directories from the list or clear the entire workspace with just one click, and refresh data. 10. Performance 11. Tests have shown that ModifyFileTime carries out a task quickly and without errors. It leaves a minimal footprint on system resources, so the overall performance of the computer is not hampered. 12. Bottom line 13. To sum things up, ModifyFileTime proves to be a reliable file management application that comprises handy features for helping you change the time attributes of files and folders, and is suitable for all types of users, regardless of their experience level. ]]> Google, Bing, Cortana, Wowza, ESXi, VLC and VMware vRealize Orchestrator

#### System Requirements:

The following system requirements are not in any particular order. Minimum: OS: Windows® 2000, Windows® XP, Windows® 7, Windows® 7, Windows® 7, Windows® 7, Windows® 7, Windows® 7, Windows® 7, Windows® 7, Windows® 7, Windows® 7, Windows® 7, Windows® 8 Processor: Intel® Pentium® 4 CPU or AMD Athlon<sup>™</sup> XP CPU Memory: 1 GB RAM Recommended: OS: Windows® 7 or Windows® 8 Processor: Intel® Core<sup>™</sup> 2 Duo or Intel® Core<sup>™</sup> i3 processor Memory: 4 GB RAM We have provided the minimum and recommended system

https://blooder.net/upload/files/2022/07/DAn93TeZyq2PF2PIfRqt\_04\_eb9a6f744bcbbe7dbfecbd3ddb90e876\_file.pdf https://aqesic.academy/blog/index.php?entryid=6356 https://aqesic.academy/blog/index.php?entryid=6356 https://stellarismods.com/wp-content/uploads/2022/07/FenrirFS.pdf https://startpointsudan.com/index.php/2022/07/04/dbfengine-crack-2022-new/ https://startpointsudan.com/index.php/2022/07/04/dbfengine-crack-2022-new/ https://kcachurch.org/2022/07/04/tipard-ipad-converter-suite-6-1-56-crack-keygen-for-lifetime-mac-win-latest/ https://lokal-ist-stark.de/wp-content/uploads/2022/07/Resistor\_Calculator\_Crack\_.pdf https://lokal-ist-stark.de/wp-content/uploads/2022/07/Resistor\_Calculator\_Crack\_.pdf https://wanoengineeringsystems.com/reindeer-3d-crack-incl-product-key/ https://sawkillarmoryllc.com/?p=15231 https://conbluetooth.net/adobe-edge-reflow-0-42-15851-crack-free-registration-code-download-final-2022/ http://onacen.yolasite.com/resources/Quotes-And-Nature-Screensaver--Download-MacWin.pdf https://wyw.nzangoartistresidency.com/ben-10-icon-crack-free-win-mac/ https://www.nzangoartistresidency.com/ben-10-icon-crack-free-win-mac/ https://iscamelie.com/wp-content/uploads/2022/07/ShowShifter.pdf https://losamelie.com/wp-content/uploads/2022/07/ShowShifter.pdf https://loamp-tundra-80658.herokuapp.com/MySlideShow\_Gold.pdf http://barrillos.org/2022/07/04/zook-ost-to-pdf-converter-crack-april-2022/